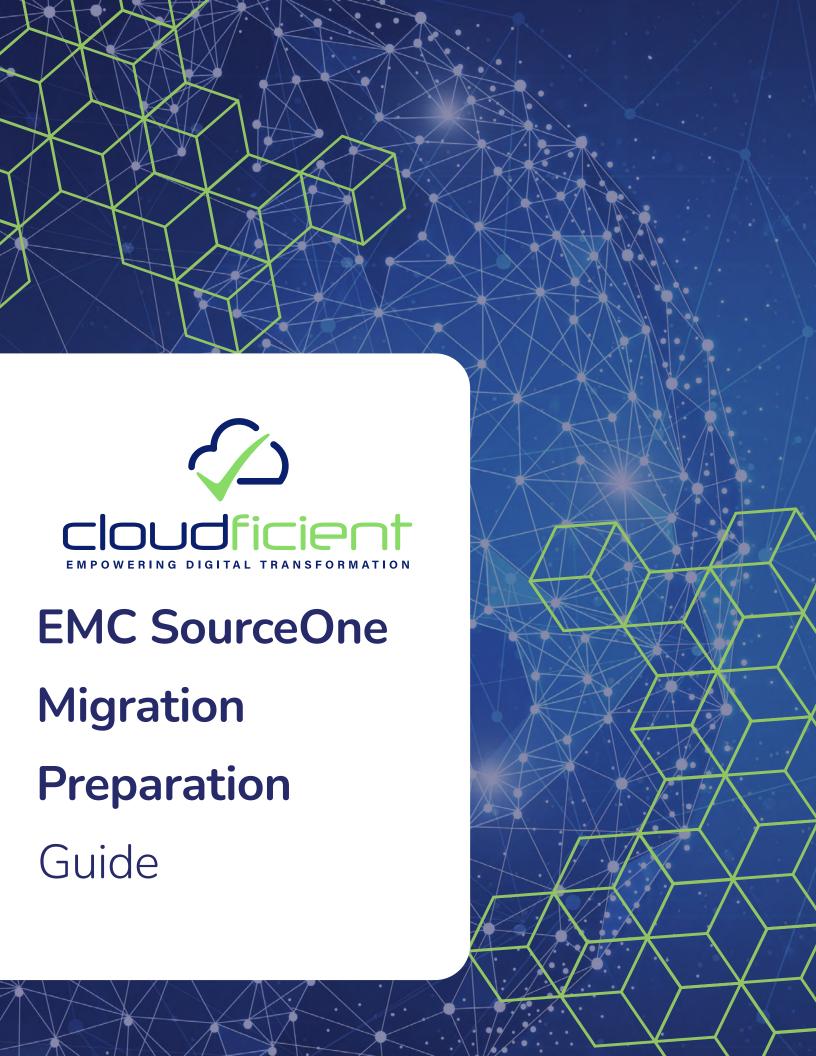

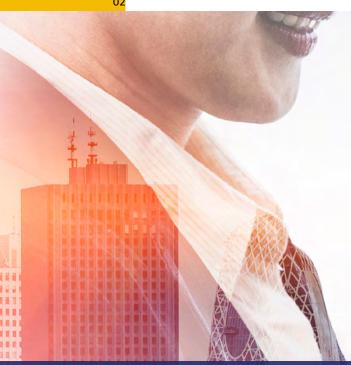

#### Content

| Introduction                                                       | 03 |
|--------------------------------------------------------------------|----|
| Top 5 Things to Consider When Migrating Archive Data to Office 365 | 04 |
| Always do a POC! Always!                                           | 05 |
| Manual Archive Migration Methods                                   | 06 |
| Limitations and Challenges of Migrating Manually                   | 07 |
| The Competitive Landscape                                          | 08 |
| Empowering Digital Transformation                                  | 09 |
| It's More Than Migrating Data                                      | 10 |
|                                                                    |    |

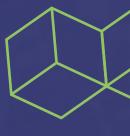

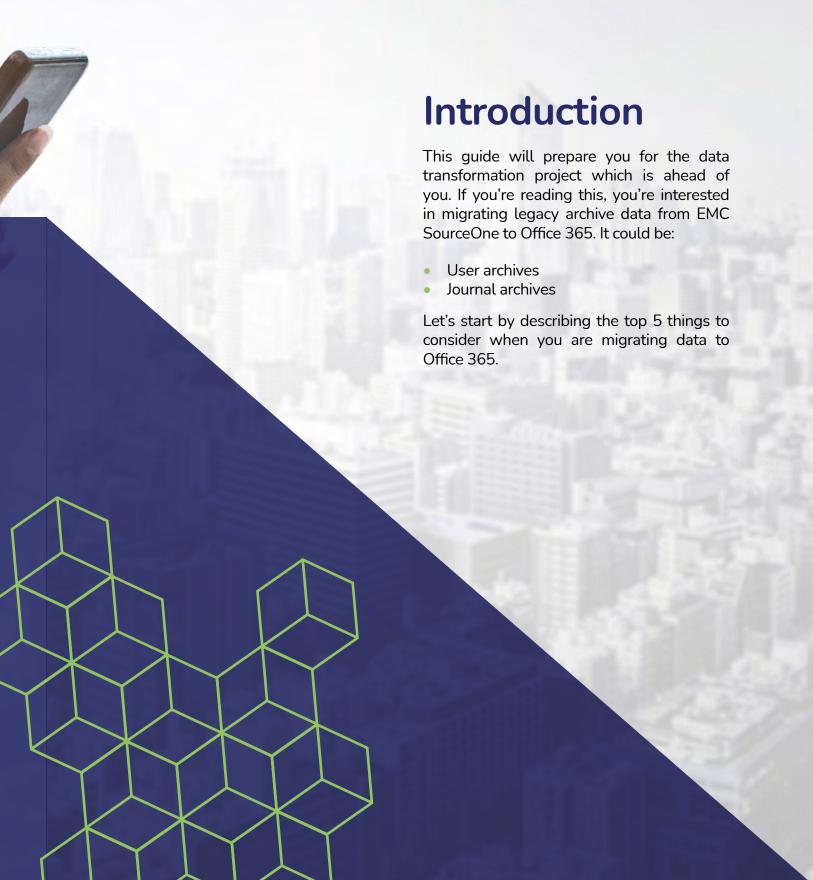

# EMC SourceOne Migration Preparation Guide

## Top 5 Things to Consider When Migrating Archived Data to Office 365

#### 1. Take a step back

Consider all the dependencies across the scope of the whole project. There are obvious ones like:

"I can't ingest data into an Office 365 personal archive that doesn't exist".

But many are more subtle and might be unique to your project or your organization.

#### 2. Brace for impact

You may have 100's of millions of archived items in in your on-premise archiving system from many years of archiving. That will have been a moderate load on your SQL server and other infrastructure, but during migration you're effectively going to get all that load again in a much shorter timeframe. Is your environment up to the job?

#### 3. Choose the right migration architecture

Most migrations are done by three leading vendors, and while they have different technology generations, Cloudficient is the only cloud native, next generation technology.

#### 4. Always do a proof of concept! Always!

Some vendors will ask you why you want to do a proof of concept, at Cloudficient we turn that on its head and say:

"Why wouldn't you want to do a proof of concept?"

Your project might cost 10's or 100's of thousands of dollars and we firmly believe that you absolutely should test the technology in a no-cost, no-commitment engagement with your users and your data.

#### 5. Prepare for the unexpected

Environment may change in that time. Unexpected things might happen during that time. For example, Microsoft Service Protection Throttling, which has a dramatic impact on ingestion speed into Office 365.

Does your chosen solution cope well with things like that or other changes that might be round the corner? Cloudficient takes an agile, pragmatic approach to its underlying platform and technologies, making changes quickly and effectively when necessary.

# Always do a POC! Always!

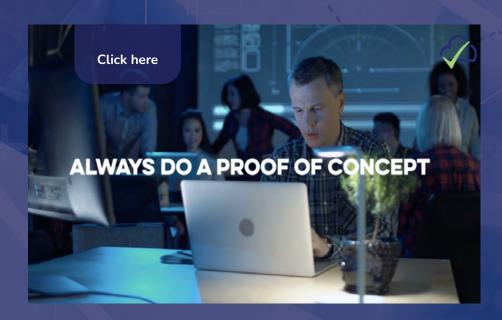

Why not test our technology with a proof of concept? It will be with your users, in your environment with your data.

No cost, no commitment, no problem!

#### Manual Archive Migration Methods

The following tools and processes could be used:

- Extracting Data to PST
  - Export the chosen archives to PST
- Importing Data
   These are the options available for importing data:
  - PST Importer via Network (Microsoft free, but slow)
    - » Upload the PST files over the network to a temporary Azure storage location in the Microsoft cloud. Use the Office 365 Import service to import the PST data to mailboxes in your Office 365 organization
    - » Upload to Azure storage may have daily limits
    - » Using Azure as an intermediary is not free (may incur data transfer and storage costs)

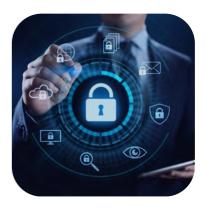

- Drive Shipping (Microsoft \$2,000/TB)
  - » Copy the PST files to a BitLocker-encrypted hard drive and then physically ship the drive to Microsoft. When the drives are received, data center personnel upload the data to a temporary Azure storage location in the Microsoft cloud. Use the Office 365 Import service to import the data to mailboxes in your Office 365 organization.

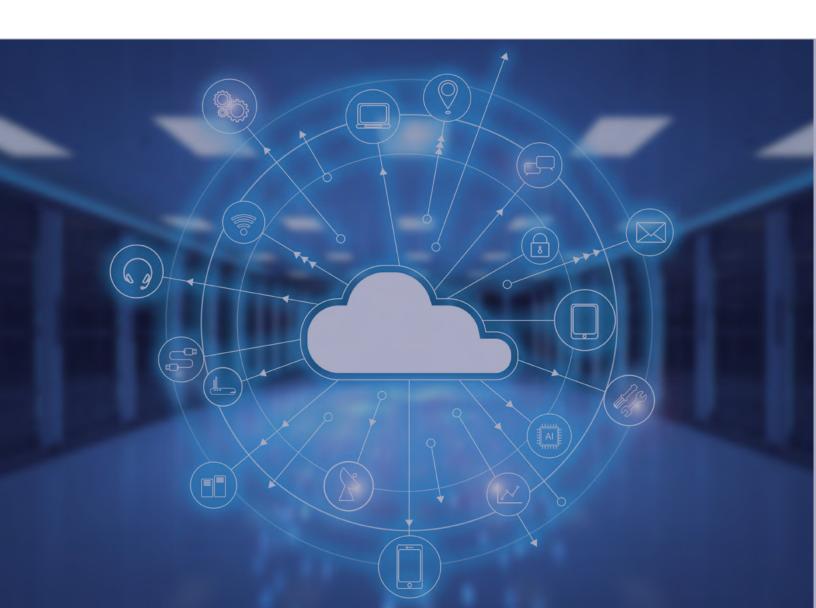

### Limitations and Challenges of Migrating Manually

Native tools, while serviceable, are just that; a collection of scripts/tools/processes which must be managed carefully to ensure a successful project. Typically, spreadsheets are used to track the status of each user's onboarding/migration process – their mailbox, their archive and the 20 or so other steps that are required to fully onboard a user from on-premise to Office 365.

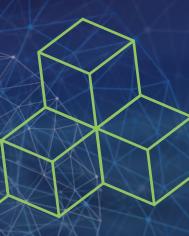

#### Other drawbacks include:

#### **Scalability**

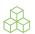

While it is relatively straight forward to migrate 1 user, 10 users, or maybe even 50 users, managing onboarding tasks and archive migrations for 1000s of users quickly becomes overwhelming, cumbersome, and prone to error.

#### **Performance**

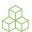

Using native tools puts the responsibility of keeping the project on track with the individuals executing these tools.

How do you keep the migration velocity consistent?

How do you ensure you are not affecting production operations?

#### **Human Error**

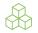

Attempting to manage onboarding tasks and archive migrations with native tools, scripts, and spreadsheets will introduce risk. Many manual steps will need to be orchestrated in the correct order. Tracking this is difficult; steps will be missed.

#### ROI/Cost

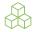

How much will the migration cost in man hours for a company if they migrate at their pace using native tools?

- If paying \$20 per user per month for an E3 license but not fully utilizing it, how much money is being wasted?
- Native Tools will require onpremise hardware to maintain performance levels
- Native Tools will require one or many FTEs to manage, which often delays other high-value IT-related projects

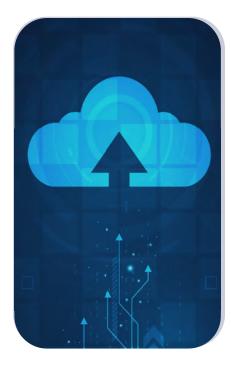

#### **Project Governance**

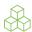

Who has been migrated and when?

What was the status of each step?

What failures occurred and why?

Audit records of a migration are important to ensure your onboarding process has met the goals of the project. Native Tools require manual governance.

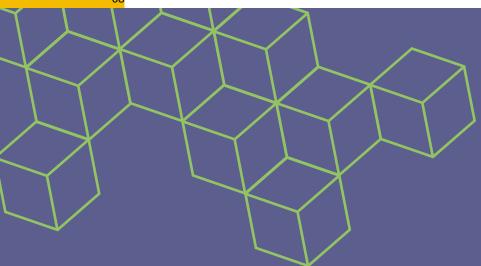

#### The Competitive Landscape

Many organizations look at the manual method and discount it, then begin looking for an organization that can assist them in their data transformation journey. Largely speaking the available technologies fall into three generational solutions. How do they compare with each other?

#### **Key Points About Each Generation:**

#### GEN 1

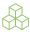

Man-in-the-middle.

All data flows through central migration server.

Expensive to scale. Difficult to administer at scale.

#### GEN 2

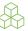

Management layer understands metadata.

SQL Server can become a bottleneck and is expensive to scale

#### GEN 3

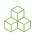

Born and managed in the cloud. Based on Kubernetes and microservices.

Offers truly unlimited scale and minimal cost.

#### What is Microsoft Service Protection Throttling?

Microsoft implemented Service Protection Throttling in December 2020 to protect shared tenants from each other's workloads. (150MB/mailbox/5 min). This level of protection may challenge some vendors to provide adequate migration rates. While we don't know how other vendors plan to handle this, based on the older architectures it will be difficult and/or expensive. Cloudficient has addressed Service Protection Throttling.

Depending on your migration needs, size and complexity of the project requirements, all vendors may be able to provide a suitable outcome. The key differentiator is the approach taken. Large complex migrations > 50 TB are typically served better by Generation 3 technology.

#### Affects all migrations

- Legacy archives
- PST data
- Tenant-to-tenant migrations
- All customers
- All migration vendors

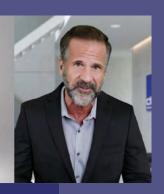

Click here

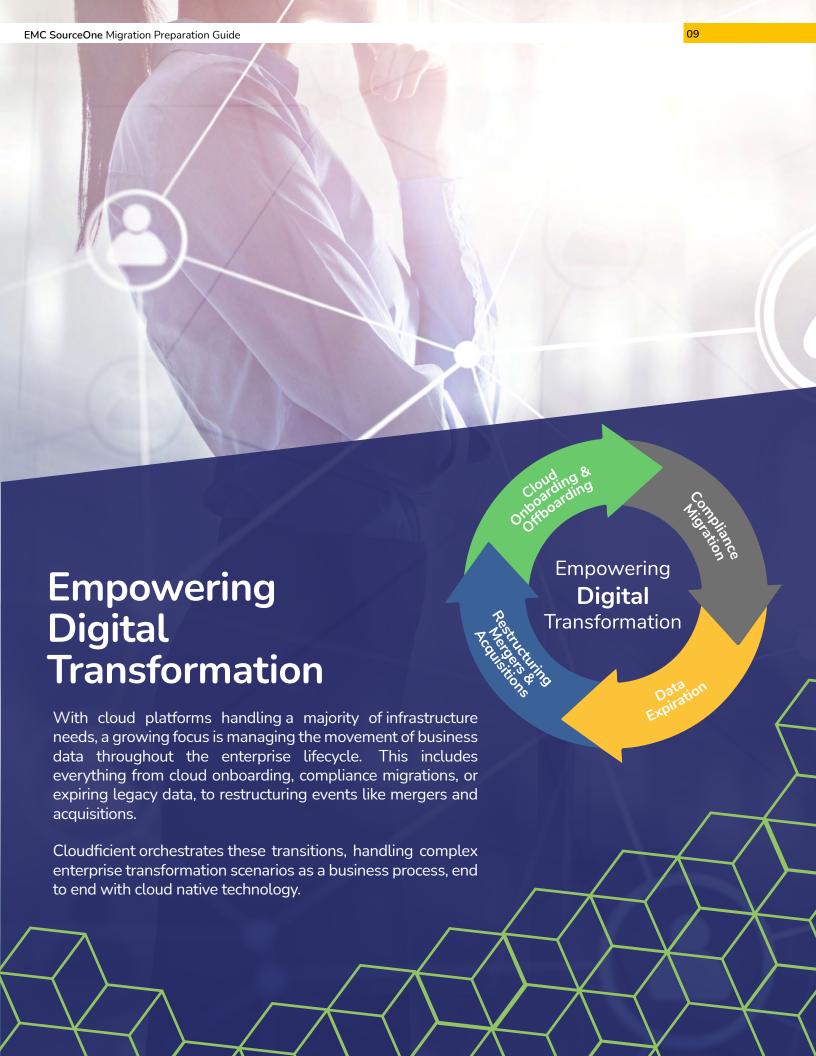

#### It's More Than Migrating Data

Cloudficient offers fully customizable migration workflow templates which serve as a fully auditable blueprint for migrations – allowing for enhanced project governance. The templates may apply to archive migrations and/or Office 365 onboarding tasks. Workflow tasks include:

- End User communication,
- O365 licensing and provisioning,
- Migration and deprovisioning,
- Home drive to OneDrive,
- Setting mailbox properties, etc.

In this example you see that there is much more involved with a migration that just copying the data.

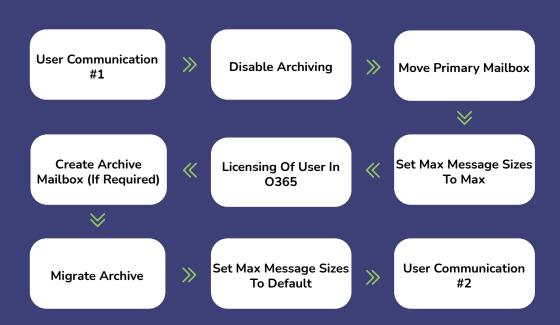

The progress through this template and which template is applied along with other project governance information is handled by our ReMAD platform. At the core of it is the workflow orchestration engine. As many of these templates that are required for the project can be created and applied to each user or archive that needs to be processed.

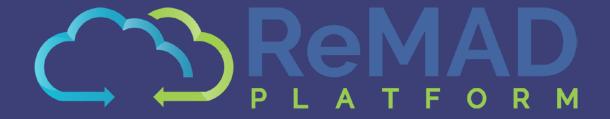

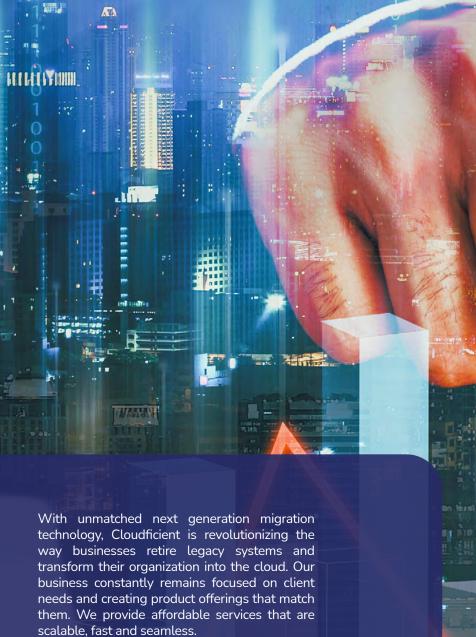

If you would like to learn more about bringing Cloudficiency to your migration project, visit our website, or contact us.

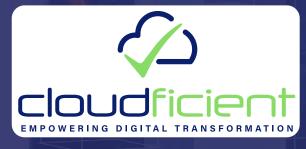

www.cloudficient.com